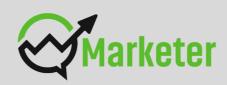

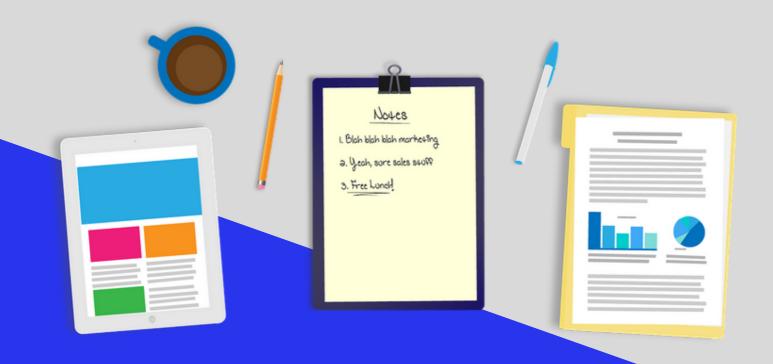

Be Beginner to advance Marketer

# DIGITAL MARKETING **COURSE**

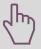

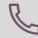

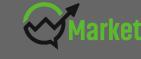

## PROGRAM IS BEST SUITED FOR

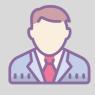

Entrepreneurs

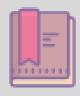

College Students

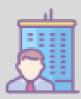

**Marketing Professionals** 

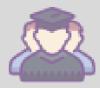

**Job Seekers** 

# WHY YOU SHOULD LEARN DIGITAL MARKETING

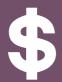

PWC has forecasted that digital advertising will reach a whopping \$240 billion in 2019, increasing from \$135 billion in 2014.

Top MNC'S & new age startups in India looking for experts in digital marketing. Small Businesses also in the queue..

Digital marketing opens door to Self- employment, freelancing, youtube creator club & blogging.

Job profiles after one course- SEO , Social Media Manager, Digital Marketing Analyst etc.

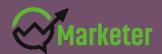

## **SALIENT FEATURES**

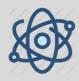

It's an Experienced Marketers initiative.

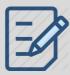

Weekly Assignments

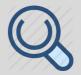

**Placement Assistance** 

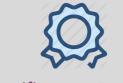

Certificate as Proof of Training

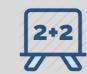

Practical Training with Live Projects.

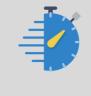

24 x 7 Support

# **COURSE SCHEDULE**

- 3 Months (Weekend Batches, Sat-Sun)
- or 45-50 Hours
- For Batches availability get in touch with us at Marketer. Asia

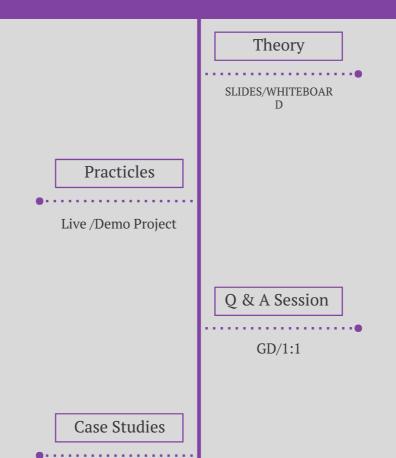

Examples

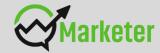

# **OUR COURSES INCLUDE**

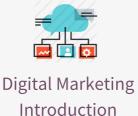

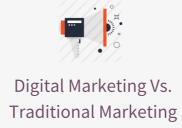

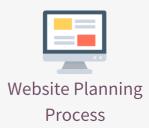

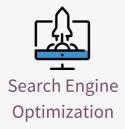

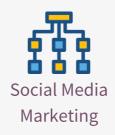

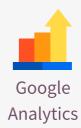

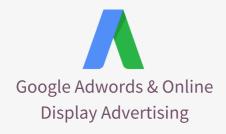

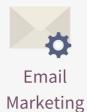

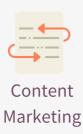

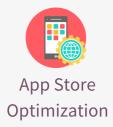

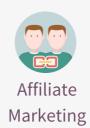

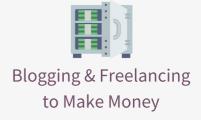

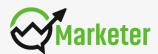

## DIGITAL MARKETING INTRODUCTION

- What is marketing?
- What is Digital Marketing?
- Understanding Marketing Process
- Understanding Digital Marketing Process
- Increasing Visibility, What is visibility?, Types of visibility, Examples of visibility
- Visitors Engagement, What is engagement?, Why it is important Examples of engagement
- Bringing Targeted Traffic
- Inbound and outbound marketing
- Converting Traffic into Leads, Types of Conversion, Understanding Conversion Process
- Tools Needed

# DIGITAL MARKETING VS. TRADITIONAL MARKETING

- What's the difference between digital marketing and traditional marketing, and why does it matter?
- Benefits of Traditional Marketing
- The Downside to Traditional Marketing
- Benefits of Digital Marketing
- Why Digital Marketing Wins Over traditional Marketing?
- Tools of Digital Marketing
- How We Use Both Digital & Traditional Marketing

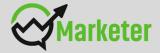

## WEBSITE PLANNING PROCESS

- What is Internet?
- Understanding domain names & domain extensions
- Different types of websites
- Based on functionality
- Based on purpose
- Planning & Conceptualising a Website
- Booking a domain name & web hosting
- Adding domain name to web Server
- Adding webpages & content
- Adding Plugins
- Building website using CMS in Class
- Identifying objective of website
- Deciding on number of pages required
- Planning for engagement options
- Landing Pages & Optimization
- Creating blueprint of every webpage
- Best & Worst Examples

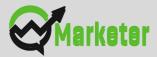

## SEARCH ENGINE OPTIMIZATION

#### **Understand Search Engines & Google**

- What is SEO?
- Introduction to SERP
- What are search engines?
- How search engines work
- Major functions of a search engine
- What are keywords?
- Different types of keywords
- Google keyword planner tool
- Keywords research process
- Understanding keywords mix
- Long Tail Keywords
- Google Search Tips & Hacks

#### **On-Page SEO**

Keyword Research with Google Keyword Planner.

What is the difference between

keywords stuffing & KW placement

How to Select a Domain Name?

Page Naming {URL Structuring} and

**Folder Naming** 

Image Naming, Image Title and ALT Tags

Creation

What are Meta Tags, Description.

Robots, Keywords, Author

**Redirection Tags** 

Headings Tags {H1 to H6}

What is Content Writing?

SEO Friendly Content Writing (Insert

keywords in content}

Anchor Text, Link Title

Internal linking

Robots.text file use and creation

**HTML Sitemap creation** 

**XML Site Map Creation** 

Site Tracking Tools (Google Webmaster

Tool, Google Analytics Tool)

Why is Alexa?

Alexa Integration

#### **Off-Page SEO**

What is OFF-Page Optimization?

What are Backlinks?

Why Backlinks are Important?

How to Get Backlinks?

Difference Between Do-Follow and

No-Follow Backlinks

What is Google Page Rank?

How to Increase Page Rank?

Search Engine Submissions

**Directory Submissions** 

**Article Writing and submissions** 

Press Release writing and submissions

Blog Posting and comment writing

Classifieds posting

**Forum Posting** 

**Business Listing** 

Social Bookmarking

Social Networking

**RSS Feeds** 

Do's and Dont's of link building

Easy link acquisition techniques

Domain Authority & How to Increase

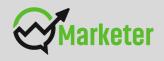

## SEARCH ENGINE ALGORITHMS

What is Search Engine's Algorithms? How Algorithms Works?

Why a Search Engine needs to update its Algorithm?

Search Engine Penalties and Recoveries.

Why a Search Engine penalizes a Website?

How to optimize your site for Google

**Hummingbird Algorithm?** 

What is Google Panda Algorithm?

What is Google Penguin?

What is Google EMD Update?

How to save your site from Google Panda,

Penguin and EMD Update?

How to recover your site from Panda, Penguin

and EMDHow to optimize your site for Google

**Hummingbird Algorithm?** 

What is Google Panda Algorithm?

What is Google Penguin?

What is Google EMD Update?

How to save your site from Google Panda,

Penguin and EMD Update?

How to recover your site from Panda, Penguin and EMD

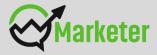

## LOCAL SEO & SEO PROJECT ESSENTIALS

- What is Local SEO?
- Google places optimization
- Classified submissions
- Citation
- NAP
- Top tools for SEO
- Monitoring SEO process
- Preparing SEO reports
- How to create SEO Strategy for your business
- What is link juice?
- Importance of domain and page authority

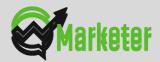

# **SOCIAL MEDIA MARKETING**

What is Social Media? Understanding the existing Social Media paradigms & psychology How social media marketing is different than others Forms of Internet marketing Facebook marketing **Understanding Facebook marketing** Practical session 1 Creating Facebook page **Uploading contacts for invitation** Exercise on fan page wall posting Increasing fans on fan page How to do marketing on fan page (with examples) Fan engagement Important apps to do fan page marketing Facebook advertising Types of Facebook advertising Best practices for Facebook advertising **Understanding Facebook best practices** Understanding edgerank and art of engagement **Practical Session 2** Creating Facebook advertising campaign Targeting in ad campaign Payment module- CPC vs CPM vs CPA Setting up conversion tracking Using power editor tool for adv. Advanced Facebook advertising using tools like Qwaya

- Linkedin Marketing
- What is LinkedIn?
- Understanding LinkedIn
- Company profile us Individual profiles
- Understanding Linkedin groups
- How to do marketing on LinkedIn groups
- Linkedin advertising & it's best practices
- Increasing ROI from LinkedIn ads
- Linkedin publishing
- Company pages
- Adv on linkedIn
- Display us text
- Twitter Marketing
- Understanding Twitter
- Tools to listen & measure Influence on Twitter: TweetDeck, Klout, PeerIndex
- How to do marketing on Twitter
- Black hat techniques of twitter marketing
- Advertising on Twitter
- Creating campaigns
- Types of ads
- Tools for twitter marketing
- Twitter Advertising
- Twitter Cards
- Video Marketing
- Understanding Video Campaign
- Creating 1st Video Campaign
- Importance of video marketing
- Benefits of video marketing
- Uploading videos on video marketing websites
- Using youtube for business
- Developing youtube video marketing Strategy
- Bringing visitors from youtube videos to your website
- Creating Video ADgroups
- Targeting Options
- Understanding Bid Strategy

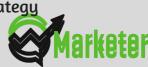

## **GOOGLE ANALYTICS**

- Introduction to Google Analytics
- How Google analytics works
- Understanding Google analytics account structure
- Understanding Google analytics insights
- Understanding cookie tracking
- Types of cookie tracking used by Google analytics
- Starting with Google analytics
- How to set up analytics account
- How to add analytics code in website
- Understanding goals and conversions
- How to setup goals
- Understanding different types of goals
- Understanding bounce & bounce rate
- Difference between exit rate & bounce rate
- How to reduce bounce rate
- How to set up funnels in goals
- Importance of funnels
- How to integrate adwords and analytics account
- Benefits of integrating adwords & analytics
- Measuring performance of marketing campaigns via Google analytics
- What is link tagging
- How to set up link tagging
- Understanding filters & segments
- How to set up filters & segments
- How to view customized reports
- Monitoring traffic sources
- Monitoring traffic behavior
- Taking corrective actions if required

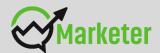

# GOOGLE ADWORDS & ONLINE DISPLAY ADVERTISING

- Google AdWords Overview
- Understanding inorganic search results
- Introduction to Google Adwords & PPC
- advertising
- Overview of Microsoft Adcenter (Bing & Yahoo)
- Setting up Google Adwords account
- Understanding Adwords account structure
- Campaigns, Adgroups, Ads, Keywords, etc
- Types of Advertising campaigns- Search,
- Display, Shopping & video
- Difference between search & display campaign
- Understanding Adwords Algorithm
- How does Adwords rank ads
- Understanding Adwords algorithm (adrank) in
- detail with examples
- What is quality score
- Why quality score is important
- What is CTR?
- Why CTR is important?
- Understanding bids
- Creating Search Campaigns
- Types of Search Campaigns Standard,
- All features, dynamic search & product listing
- Google merchant center.
- Creating our 1st search campaign
- Doing campaign level settings
- Understanding location targeting
- Different types of location targeting
- What is bidding strategy?

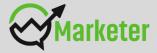

#### **GOOGLE ADWORDS & ONLINE DISPLAY ADVERTISING**

- Understanding different types of bid strategy- 1 Manual 2 Auto
- Advanced level bid strategies- 1 Enhanced CPC 2 CPA
- What are flexible bidding strategies?
- Understanding flexible bidding strategy
- Pros & Cons of different bid strategies
- Understanding ad-extensions
- Types of ad-extensions
- Adding ad-extensions in our campaign
- Creating adgroups
- Finding relevant adgroups options using tools
- Creating adgroups using tool
- Understanding keywords
- Finding relevant keywords
- Adding keywords in ad-group
- Using keyword planner tool
- Understanding types of keywords
- Board, Phrase, exact, synonym & negative
- Examples of types of keywords
- Pros and cons of diff. types of keywords
- Creating ads
- Understanding ad metrics
- Display & destination URL
- How to write a compelling ad copy
- Best & worst examples of ads Creating ads
- Tracking Performance/Conversion
- What is conversion tracking?
- Why is it important
- How to set up conversion tracking
- Adding tracking code in your website
- Checking conversion stats
- Optimizing Search Campaigns
- How to optimize campaigns at the time of
- creation?
- Optimizing campaign via adgroups

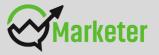

#### **GOOGLE ADWORDS & ONLINE DISPLAY ADVERTISING**

• Importance of CTR in optimization

How to increase CTR

• Importance of quality score in optimization

• How to increase quality score

• Importance of negative keywords in Difference in search & display optimization

• Evaluating campaign stats

• Optimizing with conversion report

• Optimizing with keywords

• Optimizing performing keywords

• Optimizing non performing keywordsAd-delivery

• How to decrease CPC

• Analyzing your competitors performance

Creating Display Campaign

Types of display campaigns-

All features, Mobile app,

Remarketing, Engagement

Creating 1st display campaign

campaign settings

Doing campaign level settings

**Understanding CPM bid strategy** 

**Advance settings** 

Ad-scheduling

Understanding ads placement Creating diff. adgroups Using display planner tool Finding relevant websites for ads placement Creating text ads Creating banner ads using tools Uploading banner ads

**Optimizing Display Campaign** 

Remarketing

What is remarketing?

Setting up remarketing campaign

**Creating Remarketing lists** 

Advanced Level list creation

Custom audience

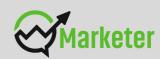

#### **ONLINE DISPLAY ADVERTISING**

- What is Online Advertising?
- Types of Online Advertising
- Display Advertising
- Banner ads
- Rich Media ads
- Pop ups and Pop under ads
- Contextual advertising
- In Text ads
- In Image ads
- In video ads
- In page ads
- What are Payment Modules?
- Companies that provide online advertising solution
- Tracking & Measuring ROI of online adv.
- Assignment on allocating funds to various
- Different Online advertising platforms
- Creating Banner Ads Using Tools

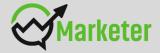

## **EMAIL MARKETING**

What is email marketing?

How email works?

Challenges faced in sending bulk emails

How to over come these challenges?

Types of email marketing- Opt-in & bulk emailing

What is opt-in email marketing?

Setting up email marketing account

Best platforms to do opt-in email marketing

Setting up lists & web form

Creating a broadcast email

What are auto responders?

Setting up auto responders

How to do bulk emailing?

Best practices to send bulk emails

Tricks to land in inbox instead of spam folder

Top email marketing software's & a glimpse of how to use them

Improving ROI with A/B testing

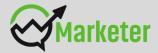

## LEAD GENERATION FOR BUSINESS

- Understanding lead generation for business
- Why lead generation is important?
- Understanding landing pages
- Understanding thank-you page
- Landing page us website
- Best practices to create a landing page
- Best practices to create a thank-you page
- Practical exercise-creating a landing page
- Types of landing pages
- Reviewing landing pages created by trainees
- What is A/B testing?
- How to do A/B testing
- Selecting landing pages after A/B testing
- Converting leads into sales
- Creating lead nurturing strategy
- Understanding lead funnel
- Steps in leads nurturing

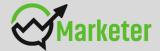

# **CONTENT MARKETING**

- What is Content Marketing?
- Introduction to content marketing
- Objective of content marketing
- Content marketing 7 step strategy building process
- 18 types of content with examples
- How to write great compelling content
- Keyword research for content ideas
- Optimizing content for search engines
- Discussing authority blog
- Steps towards developing authority blog
- Ways to monetizing authority blog
- How to market your content?
- Debate- Doesn't great content just spread by itself
- Understanding second customer
- Importance of second customer
- How to increase second customer
- Understanding online influencers
- 10 ways to connect with online influencers
- 35 unique ways to write magnetic headlines
- 180 examples of magnetic headlines
- How to increase opt-in email list with content marketing with examples
- Case study on content marketing

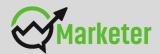

# **APP STORE OPTIMIZATION**

- What is app store optimization?
- Why App Store Optimization is Important
- App Stores- Google Play, iTunes App Store
- How Google Play ranking works
- Keyword Research Based on App Stores Search
- Creating Title
- · Choosing Keyword
- Use of Keywordtool.io
- Choose Category
- Write Description
- Creating Visual Assets
- \* Icon, Screenshot, Social media, App Marketing Video
- \* What ASO tools you need to use in 2017
- App Analytics tools

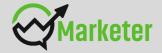

## **AFFILIATE MARKETING**

- What is affiliate marketing?
- 3 A's of affiliate marketing
- How people make millions of dollar in affiliate marketing?
- Affiliate marketing history
- Changes in affiliate marketing industry over the year
- Affiliate marketing scenario in India
- How to be a super affiliate?
- Different ways to do affiliate marketing
- Affiliate marketing secrets
- How your trainer makes money in affiliate marketing?
- Live examples of how people are making money as an affiliate
- Getting your started as an affiliate
- Getting you approved as an affiliate from India's top affiliate agencies
- Some of the top affiliate network in the world
- How to get approved as an affiliate by world's top affiliate companycommission
- junction www.cj.com
- Trainers shares his secrets of affiliate marketing
- Story telling- trainer shows his live example of how he is making money these
- days as an affiliate

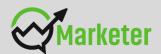

# BLOGGING & FREELANCING TO MAKE MONEY

- What is adsense?
- How to get approved for adsense?
- Cool trick to get adsense approval by Google
- Using your adsense account interface
- Placing ads on your blog
- Creating blogs with our FREE theme
- Then we will share 1 secret method Through which you will
- make money with adsense

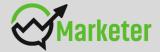

# Education is what remains after one has forgotten what one has learned in school.

-Albert Einstein

Marketer.Asia

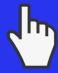

+91-9718188990

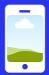

Weekend & Weekdays

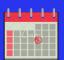

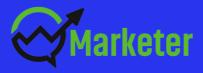